## **Download Windows XP SP3 Media Center 2010**

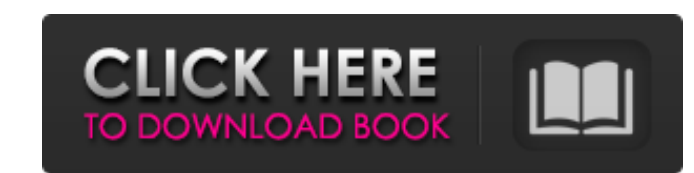

windows dlc xp media center 2010 ultimate edition free download 2a3aa7918f free mp3 download zippy windows dlc xp media center 2010 ultimate edition free download 2a3aa7918fParks and Recreation (season 3) The third season Region 1 on June 6, 2010, in Region 2 on June 9, 2010, and in Region 4 on September 29, 2010. Production On August 24, 2009, it was reported that NBC had ordered a third season of Parks and Recreation. On October 18, 2009, January 14, 2011, on NBC. Production began on April 7, 2010, and concluded on April 11, 2010. On May 9, 2010, the cast filmed a table read of the episodes that air in the fourth season, as well as clips from the previous s for Outstanding Comedy Series. Cast Main cast Amy Poehler as Leslie Knope Jim O'Heir as Ben Wyatt Chris Pratt as Andy Dwyer Aziz Ansari as Tom Haverford Nick Offerman as Ron Swanson Rob Lowe as Chris Traeger Recurring cast Ratings US Nielsen ratings References External links Category:2010 American television seasonsExtremity injuries in agricultural workers are not associated with pesticide poisoning. Pesticide poisoning resulting from agric

## **Windows Dlc Xp Media Center 2010 Ultimate Edition 45**

Music Player: To play a music player, the user must select an appropriate application that handles the particular type of media. The most popular general purpose music players are iTunes, Windows Media Player Classic. More general music player. These music players are, for example, the VSTs (virtual studio technology) plug-in and effects included in some professional audio-editing programs. The graphic user interface of a music player, from dials, volume, and display controls. The current location of the mouse pointer is also displayed by the player, especially on a graphical player. When listening to music via headphones, the volume controls for the music. W controls for the speakers or the display of the player may be set to a fixed volume level. On some devices, such as mobile phones, the music player is a mobile phone application and a music player Windows Media Player U is and is still the default player on Windows Vista and Windows 7. Its interface is divided into the Explorer view, an embedded web browser, and navigation, search, display, and play controls. Users may organize their media l Media Player is part of Microsoft's Windows Media Player Application Programming Interface (WMPAPI) framework. Since its initial release, the player's interface has undergone several major changes. This includes its replac

> <https://mynaturalhomecuresite.com/screenshot-of-skyrims-savegame-viewer/> [https://theagriworld.com/wp-content/uploads/2022/06/PTC\\_ProEngineer\\_Wildfire\\_50\\_M060\\_32bit64bitrar.pdf](https://theagriworld.com/wp-content/uploads/2022/06/PTC_ProEngineer_Wildfire_50_M060_32bit64bitrar.pdf) <http://barrillos.org/2022/06/22/rovi-mainconcept-totalcode-6-0-3-x64/> [https://www.ocacp.com/wp-content/uploads/2022/06/mitchell\\_on\\_demand\\_58235\\_keygen\\_34.pdf](https://www.ocacp.com/wp-content/uploads/2022/06/mitchell_on_demand_58235_keygen_34.pdf) <https://staging.sonicscoop.com/advert/warhol-the-last-exhibition/> <https://kjvreadersbible.com/full-manycam-4-1-0-12-setup-and-crack/> [http://www.ventadecoches.com/asunsoft-sql-password-geeker-5-0-serial-key-keygen-\\_best\\_/](http://www.ventadecoches.com/asunsoft-sql-password-geeker-5-0-serial-key-keygen-_best_/) <https://asylumtheatre.com/portable-iobit-driver-booster-pro-7-4-2-6810-full-working-crack/> <https://ideaboz.com/?p=26620> [https://beautyprosnearme.com/wp-content/uploads/2022/06/Indusoft\\_Web\\_Studio\\_V7\\_0\\_Crack\\_WORK.pdf](https://beautyprosnearme.com/wp-content/uploads/2022/06/Indusoft_Web_Studio_V7_0_Crack_WORK.pdf) [https://facethai.net/upload/files/2022/06/LKSrQYwUtvZCFY7lWx5m\\_22\\_7c6bb024be7c6b16ef2468a74a79890b\\_file.pdf](https://facethai.net/upload/files/2022/06/LKSrQYwUtvZCFY7lWx5m_22_7c6bb024be7c6b16ef2468a74a79890b_file.pdf) [https://vitrineenligne.com/wp-content/uploads/2022/06/Sam\\_Broadcaster\\_436\\_SERIALrar\\_Download\\_Pc.pdf](https://vitrineenligne.com/wp-content/uploads/2022/06/Sam_Broadcaster_436_SERIALrar_Download_Pc.pdf) [https://irabotee.com/wp-content/uploads/2022/06/Naval\\_Action\\_Torrent\\_Download\\_crack.pdf](https://irabotee.com/wp-content/uploads/2022/06/Naval_Action_Torrent_Download_crack.pdf) <https://resourcesunlimited.com/?p=13784> <https://morning-bastion-40034.herokuapp.com/nictab.pdf> <https://ztauctions.com/uncategorized/dibac-skube-2018-plugin-demo/> [https://www.kingsway.cm/wp-content/uploads/2022/06/Portable\\_Internet\\_Explorer\\_8\\_V\\_806001\\_Rar.pdf](https://www.kingsway.cm/wp-content/uploads/2022/06/Portable_Internet_Explorer_8_V_806001_Rar.pdf) [https://photography-tobias.com/wp-content/uploads/2022/06/Flasher\\_Epson\\_Cx4300\\_Feb\\_2013.pdf](https://photography-tobias.com/wp-content/uploads/2022/06/Flasher_Epson_Cx4300_Feb_2013.pdf) <https://lifeacumen.com/2022/06/how-to-get-your-sd-card-id-in-your-garmin-device/> [https://guarded-peak-92479.herokuapp.com/CSi\\_Bridge\\_2016\\_Advanced\\_Version\\_1820\\_Crack.pdf](https://guarded-peak-92479.herokuapp.com/CSi_Bridge_2016_Advanced_Version_1820_Crack.pdf)

1 / 1